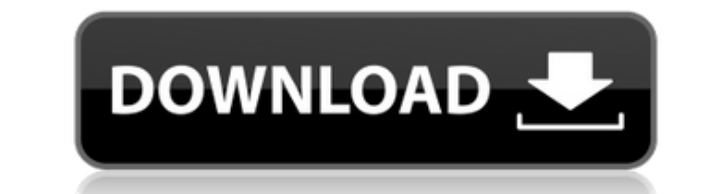

**ZinjaI Crack Free [Mac/Win] (Final 2022)**

ZinjaI is a simple but advanced development tool for programming in C and C++. It comes with all the important features required to create the source code files, compile and test the application. The program is designed in programs and complex projects. When starting the app for the first time it offers you the option to create a file or a project according to your needs. It comes with multiple templates that enable you to control the includ colors and saving the preferences to a preset. The function autocomplete feature enables you to select the used indexes. To improve your efficiency, the program provides keyboard shortcuts for most of the commands, from co using the Go To command. You can compile your program and test it by using the embedded debugger in order to detect errors in the code. The developer has the option to create breakpoints on key lines and execute the code s logical structure of the code and a class hierarchy creator that can save the structure to a PNG or PDF file. Zinjal is an easy to use IDE for C programmers and is accessible to both experienced programmers. Unfortunately, download of the ZinjaI IDE for C,.Net, and Java programs, version 6.30, size 865.59 Kb. ZinjaI is a useful tool for any developer who needs to create programs by using the C or C++ programming languages. It comes with all important tools for developers and has an important effect on the quality of the source code and time required to create a program. A good development tool should be easy to use and include both code editing and debugging used for editing the code. You can use it to create both simple programs and complex projects. When starting the app for the first time it

## **ZinjaI Serial Key (2022)**

A new version of the fully open source Zope powered web application framework that includes SQLAlchemy, Jinja and Django has been released. Zope3 2.14 is a full rewrite of the Zope 2 framework with a new security model, a available for free. Starting from Zope3 2.14 you can use Zope to create your web applications (Python) without the constraints that were imposed by the Zope 2 architecture. Currently Zope 3 is the most mature framework for based on Python modules that can be easily extended. Zope 3 uses SQLAlchemy for its ORM (Object Relational Mapper). This is a python module for relational databases that makes the data persist between requests, saving the the data in a serialized format that is easily parseable by any other Python module. Zope3 comes with two new components that have been redesigned from scratch: the ZODB (Zope Object Database) and ZServer. ZODB is a flexib be shared among Zope applications. The module provides both an API and command line interface. ZServer is a central point in a Zope application and serves requests coming from the outside world. In Zope 3 it can be install following features: - Latest security model (zope.security.basic for the login system, python-sqlite for sessions and the sessions and the sessions driver). - Re-written architecture. Now is based on Python Modules, instea database without being constrained by Zope 2 components. - ZODB as a key/value store. Now you can use ZODB as a key/value database for storing data within Zope applications and it can also be shared across them. - ZServer

 $\texttt{---}$ minimal and a complex project. You can add new resources or customize the existing ones before editing the code. The included IDE supports syntax highlighting that you can customize to meet your coding needs. The syntax hi completion, tab jump, validation for your code, code folding and a formatter. The auto-indentation feature automatically adds indentation after the opening and closing brackets, keywords and directives. The function autoco using the right click menu and selecting a new setting. The embedding of the debugger makes it possible to examine the source code line by line. Additionally, the program comes with the option to navigate through the call including the drawing of a class or method hierarchy and the creation of flowcharts. Key features: \* Create a project of your own or use pre-made templates \* Customize a template by adding, removing and modifying resources \* Auto-indentation \* Tab jump \* Validation for your code \* Line folding \* Formatter \* Breakpoint manager \* Class or method hierarchy generator \* Navigation through call tree \* Drawing class or method hierarchy generator \* Drawing class or method hierarchy \* Navigate through call tree \* Synchronization \* Navigation through call tree \* Synchronization \* Window resizing \* Code folding \* Clicking in a class or method in the file name in the edi

<https://techplanet.today/post/cadpower-64bit-torrent> <https://techplanet.today/post/bios-agent-plus-serial-key-crack-top> <https://joyme.io/tiriaprofyu> [https://jemi.so/\[fsx-p3d-aerosoft-airbus-a320-a321-w-sp3-v130a-key-generator-better](https://jemi.so/[fsx-p3d-aerosoft-airbus-a320-a321-w-sp3-v130a-key-generator-better) <https://techplanet.today/post/tai-lecture-maker-20-full-crack-link> <https://joyme.io/cauprofzstypbu> <https://techplanet.today/post/mujhse-dosti-karoge-hindi-movie-full-download-torrent-repack>

**What's New in the?**

ZinjaI is a powerful code editor that is simple to use and includes features for beginners and experienced programmers. The editor offers you the option to create a project in which you can create several files to store yo to enable you to create both simple programs and complex projects. You can use it to create both simple programs and complex programs and complex projects. The IDE includes features that can make your life easier such as a a quick debugger and a flowchart generator. Additional tools include a file explorer, a manual and a help file. Zinjal Screenshots: How to use: You can create a project by clicking on the New Project button from the applic a location for the project. If you need to create a file from a template, you can create a file in the Projects folder. The Program will be displayed on the left side. You can add several files to the project Manager enabl on the Debug button or click the Start Debugging button. File Manager: The file manager allows you to open and manage vour files in the project. If you create a new file, you can drag and drop the file into the project, yo file from the project. You can also add multiple files to the project by dragging and dropping the files into the project. Class Hierarchy Creator: The Class Hierarchy Creator can be used to create a file to represent the you select the Classes option, the program will prompt you to create a class by selecting the Class icon. After creating the class icon. After creating the class, you can select a method from the template and create a new saving the file, you can open the file in a PNG or PDF viewer. Text Editor: The Text Editor: The Text Editor is used to create and edit the source code in the project. The text editor comes with a syntax highlighting featu

## **System Requirements:**

OS: Windows XP/Vista/7/8 (32/64 bit) Processor: Intel Pentium III (500 MHz) Memory: 256 MB RAM The installation process will begin immediately after you complete your registration. Game Settings: Before beginning the game, to the application's support page and create one. Once you're logged in, you will be presented with the

## Related links:

<https://criptovalute.it/wp-content/uploads/2022/12/gerfarr.pdf> <https://alsaadahfood.com/wp-content/uploads/2022/12/Shortcut-Virus-Fixer-Crack-WinMac-Latest-2022.pdf> <https://audiobooksusa.com/wp-content/uploads/2022/12/Meter-Mate.pdf> <https://businessdirectorychicago.com/wp-content/uploads/2022/12/Easy-Disk-Catalog-Maker-Crack-Free-Download-Updated.pdf> <https://www.ronenbekerman.com/wp-content/uploads/2022/12/Foxit-PDF-SDK-ActiveX-Professional.pdf> <https://z333a3.n3cdn1.secureserver.net/wp-content/uploads/2022/12/Artista-Impresso-Crack-Free-Download-PCWindows.pdf?time=1670872853> <https://fiverryourparty.wpcomstaging.com/wp-content/uploads/2022/12/Microsoft-Touch-Pack.pdf> <https://marcellolinhares.com/flash-presentation-crack-activation-key-3264bit-latest-2022/> <http://stanjanparanormal.com/catfood-earth-crack-keygen-download-2022/> <https://gametimereviews.com/wp-content/uploads/2022/12/nalkal.pdf>